# <span id="page-0-0"></span>Applications distribuées - 1 Généralités et introduction aux sockets Module RCPI01

Sebastien.Kramm@univ-rouen.fr

IUT R&T Rouen

2018-2019

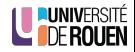

S. Kramm (IUT R&T Rouen) [Appl. distribuées - 1](#page-30-0) 2018-2019 1/32

## <span id="page-1-0"></span>1 [Introduction](#page-1-0)

[Architecture informatique](#page-3-0)

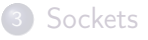

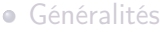

[Sockets en Java](#page-22-0)

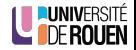

S. Kramm (IUT R&T Rouen) [Appl. distribuées - 1](#page-0-0) 2018-2019 2 / 32

#### Application distribuée : Définition

- **·** Une application distribuée est une application informatique dans laquelle les traitements sont effectués de concert par plusieurs ordinateurs d'un réseau informatique.
- Un protocole de communication établit les règles selon lesquelles les ordinateurs communiquent dans le cadre de l'application en question.

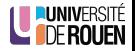

### <span id="page-3-0"></span>**[Introduction](#page-1-0)**

#### 2 [Architecture informatique](#page-3-0)

#### **[Sockets](#page-14-0)**

- [Généralités](#page-15-0)
- [Sockets en Java](#page-22-0)

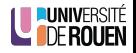

S. Kramm (IUT R&T Rouen) [Appl. distribuées - 1](#page-0-0) 2018-2019 5 / 32

# Architecture logicielle & technique

#### Architecture logicielle

Vue tournée sur l'organisation interne et le découpage d'un logiciel en modules.

- nature des différents modules d'un logiciel,
- responsabilités et les fonctionnalités de chaque module,
- o quelle machine va les exécuter, quand,
- nature des relations entre les modules.

#### Architecture technique

Vue tournée sur l'organisation logique de la plateforme informatique : moyens techniques clés qui seront utilisés par tous les logiciels applicatifs.

- matériel informatique,
- **·** logiciels systèmes,
- **o** middlewares.
- réseaux de télécommunication,
- relations entre ces différents éléments.

S. Kramm (IUT R&T Rouen) (appl. distribuées - 1 2018-2019 6 / 32

É<br>N

Classiquement, on distingue ces trois approches :

- **1** Mainframe
- **2** Client serveur
- $\bullet$  Peer to peer (P2P)  $\rightarrow$  peu utilisé dans le contexte d'applications métier

Aujourd'hui, le "client-serveur" est dominant.

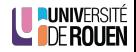

- Ordinateur central de grande puissance de traitement
- Fonctionne selon un modèle centralisé : serveur unique connecté à un ensemble de terminaux ("clients légers")
- Surtout utilisé dans : banque, assurance, organisation gouvernementale :
	- gros volume de transactions
	- impératif de fiabilité
	- $(\neq$  superordinateur, qui est lui destiné au calcul haute performance)
- Marché dominé par IBM à 90% Voir [IBM Z systems](https://en.wikipedia.org/wiki/IBM_Z)

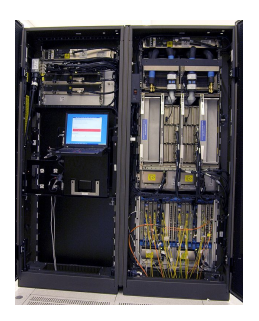

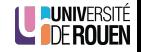

Mode de communication à travers un réseau entre plusieurs programmes ou logiciels

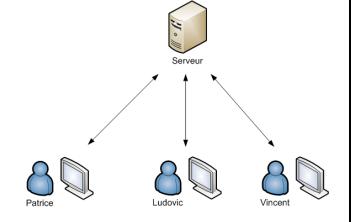

src : OpenClassrooms

- Le client demande l'exécution d'un service (génération d'une "requête")
- Le serveur réalise le service et renvoie les données demandées au client
- Client et serveur sont en général localisés sur deux machines distinctes
- Indépendance interface-réalisation

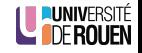

## Architecture client serveur

- En pratique on parle souvent d'architecture "3-tiers"
	- <sup>1</sup> Le client : navigateur visualisant une présentation des données, ou objet connecté, ou autre machine/serveur...
	- <sup>2</sup> Le serveur et son moteur applicatif (PHP, ASP.NET, JEE,. . . ) ⇒ Gère la génération de données envoyées (HTML ou XML) et la génération des requêtes au SGBD
	- <sup>3</sup> Le SGBD (Système de Gestion de Base de Données)

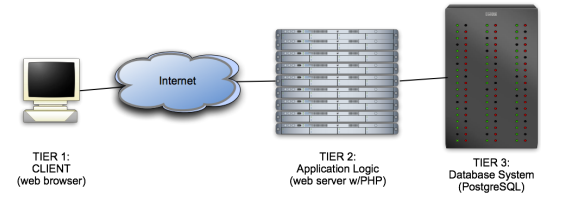

src :University of California, Berkeley

Architecture "n-tiers : ce découpage peut-être encore affiné, la couche applicative pouvant être décomposée (middleware, serveur web, serveur d'application, etc.)

S. Kramm (IUT R&T Rouen) [Appl. distribuées - 1](#page-0-0) 2018-2019 10 / 32

Plusieurs approches :

- Opérations de bas niveau, fournies par l'OS : sockets ⇒ Transfert binaire brut
- **·** Opérations de haut niveau via l'utilisation d'un *middleware* spécialisé
- Approche intermédiaire reposant sur une API ou une architecture
	- programmation fonctionnelle : Appel de procédure à distance (RPC : Remote Procedure Call)
	- programmation orientée objet (POO) : Appel de méthodes sur des objets distants
	- WebService : architecture REST
	- ⇒ Transfert de données ayant une sémantique

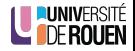

# Types de clients

Client léger

L'application fonctionne entièrement sur le serveur, le poste client reçoit des réponses pré-formatées à ses requêtes.

⇒ navigateur web qui reçoit des pages web complètement statiques

**• Client lourd** 

Application locale qui s'appuie sur l'OS pour exécuter une partie des traitements.

Inconvénient : nécéssite la maintenance du poste client de façon périodique (mises à jour), et nécessite le développement de ce client pour éventuellement plusieurs plateformes :

⇒ coûts d'administration élevés

Avantage : confort d'utilisation pour l'utilisateur (moins de latence)

Client riche : approche intermédiaire Le client met en oeuvre un outil avec des fonctionnalités comparables à celles d'un client lourd. Les traitements sont effectués majoritairement sur le serveur, et le client gère la partie présentation ⇒ Solution de type « navigateur web + technos AJAX ou Flash DERO

#### Application Programming Interface

Déf : Ensemble normalisé de classes, de méthodes ou de fonctions qui sert de façade par laquelle un logiciel offre des services à d'autres logiciels.

#### Désigne deux réalités :

- API "locale" : concept de bibliothèque logicielle , utilisé par un programmeur pour écrire une application. Exemple : un système d'exploitation fournit une API permettant d'accéder aux ressources de la machine.
- API "distante" : concept de Service web Protocole permettant la communication et l'échange de données entre applications et systèmes hétérogènes dans des environnements distribués.

Exemple : API de Google Maps permettant d'obtenir des cartes personnalisées.

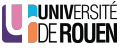

## **Middleware**

- Un middleware est un logiciel tiers qui offre des fonctionnalités de support pour les applications réparties
- Objectifs principaux :
	- Masquer la complexité de l'infrastructure sous-jacente
	- Permettre l'interopérabilité entre différents systèmes et technologies
	- Faciliter la conception, le développement et le déploiement d'applications réparties
	- Fournir des services communs
- Exemple de standard sur lequel s'appuie un middleware : CORBA

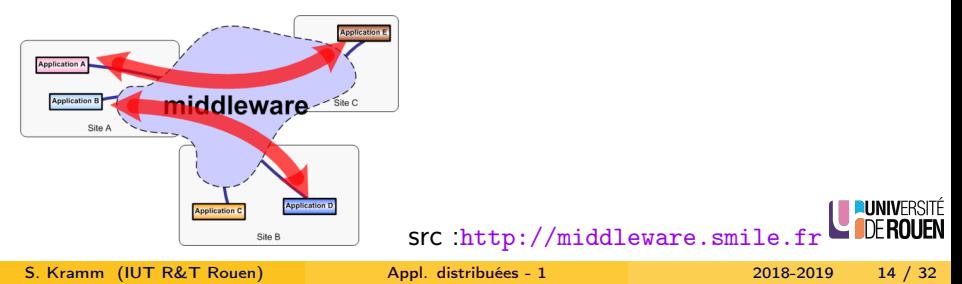

## CORBA

- Définition : [standard](https://en.wikipedia.org/wiki/Common_Object_Request_Broker_Architecture) définissant une architecture logicielle pour le développement de composants logiciel, destinés à être assemblés et exécutés dans des processus séparés et/ou sur des machines distinctes.
- Maintenu par l['Object Management Group](https://en.wikipedia.org/wiki/Object_Management_Group) : organisation de standardisation de plus de 500 entreprises. Historique : 1991 : 1.0, 1996 : 2.0, 2002 : 3.0
- Indépendant d'un OS ou d'un langage de programmation
- Approche orientée objet, chaque composant est décrit sous la forme d'une interface écrite dans un langage spécifique [IDL: Interface](https://en.wikipedia.org/wiki/Interface_description_language) [Definition Language,](https://en.wikipedia.org/wiki/Interface_description_language) qui décrit l'interface externe de ce composant.
- Standard (trop ?) complexe, difficile à implémenter correctement et complètement

⇒ Actuellement en perte de vitesse devant d'autres approches (Web services)

## <span id="page-14-0"></span>**[Introduction](#page-1-0)**

[Architecture informatique](#page-3-0)

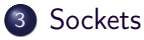

- [Généralités](#page-15-0)
- [Sockets en Java](#page-22-0)

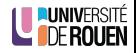

S. Kramm (IUT R&T Rouen) [Appl. distribuées - 1](#page-0-0) 2018-2019 16 / 32

## <span id="page-15-0"></span>**[Introduction](#page-1-0)**

[Architecture informatique](#page-3-0)

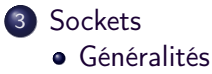

[Sockets en Java](#page-22-0)

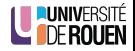

S. Kramm (IUT R&T Rouen) [Appl. distribuées - 1](#page-0-0) 2018-2019 17 / 32

## **Sockets**

- Fonction offerte par les OS, utilisables quel que soit le langage
- Destiné à de la communication inter processus : IPC (Inter-Process Communication)
- Représente une "prise" bidirectionnelle par laquelle une application peut envoyer et recevoir des données vers un autre processus, local ou distant.
- Histoire : université de Berkeley debut 1980, distribution UNIX BSD (Berkeley Software Distribution )
- API de base, implémentée depuis dans tous les OS.

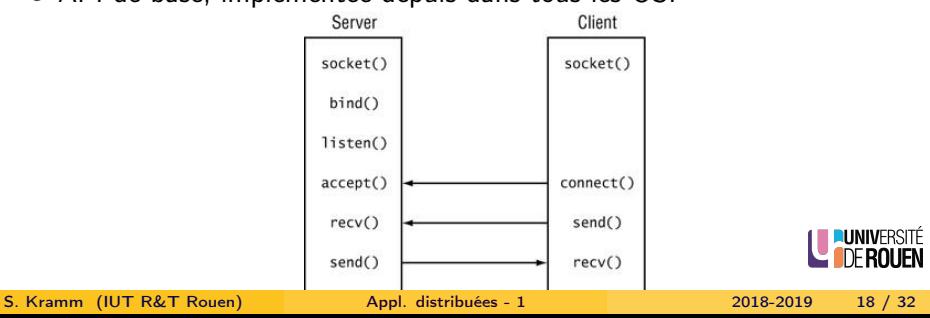

### **Sockets**

- Un socket est identifié par :
	- une adresse IP.
	- un numéro de port sur 16 bits.
- L'aspect transport est transparent (pris en charge par les couches inférieures)

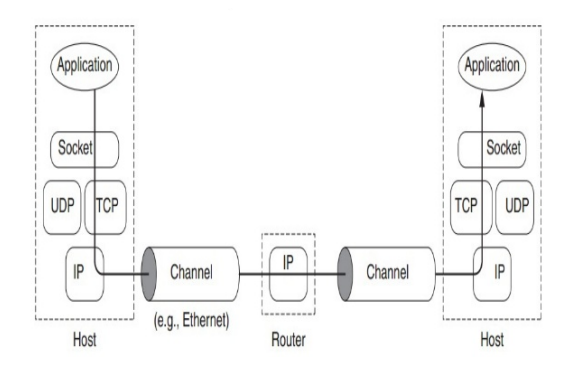

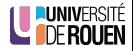

S. Kramm (IUT R&T Rouen) ([Appl. distribuées - 1](#page-0-0) 2018-2019 19 / 32

- Mode non connecté (UDP) : aucune liaison initiale n'est établie, chaque message est envoyé individuellement
	- Avantage : simplicité de mise en oeuvre
	- Inconvénient : aucune garantie sur la bonne réception !
- Mode connecté (TCP) : une liaison préalable aux données est établie
	- Avantage : fiabilité de la transmission
	- Inconvénient : mise en œuvre plus complexe que l'UDP

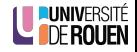

# Sockets : client ou serveur ?

#### Différences

- Le client est à l'initiative de la communication, il doit spécifier l'adresse (IP) et le port du serveur.
- Le serveur aura (par défaut) l'adresse de la machine sur laquelle il s'exécute, le socket doit préciser le port d'écoute.

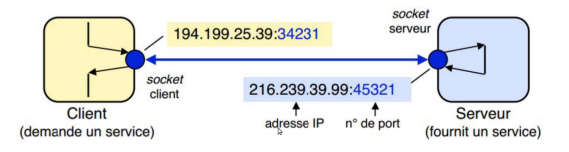

source : C. Zanni-Merck

#### **Remarques**

- Client comme serveur peuvent ouvrir des connexions sur plusieurs sockets, on peut avoir plusieurs sockets dans un programme.
- Le choix du port du socket client est géré par l'OS S. Kramm (IUT R&T Rouen) (appl. distribuées - 1 2018-2019 21 / 32

É<br>N

#### Numéros de port

- Les numéros de port (sur 16 bits) sont normalisés, certains sont [réservés](https://en.wikipedia.org/wiki/List_of_TCP_and_UDP_port_numbers) :
	- 0-1023 : réservés au système
	- 1024-49151 : ports utilisateur, peuvent être enregistrés à l['IANA](https://en.wikipedia.org/wiki/Internet_Assigned_Numbers_Authority)
	- 49152-65535 : ports non enregistrables à l'IANA

Si on les prend au hasard on risque de perturber le fonctionnement de l'OS ou un autre programme en cours d'exécution.

#### Remarque

 $49152 =$  \$c000 = 1100.0000.0000.0000

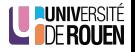

# Sockets : difficultés

- Le transfert de données se fait par lecture/écriture de flots d'octets, de façon similaire à un fichier sur disque : données brutes ou formattées en lignes de texte.
- Pas de sémantique sur le transfert de données, c'est au concepteur des logiciels client et serveur de définir un protocole :
- Client :
	- quelles données envoyer ?
	- dans quel ordre ?
	- à quel moment ?

Serveur :

...

- quoi faire avec les données reçues ?
- quoi répondre au client?
- Attention au problème de l'Endianness :

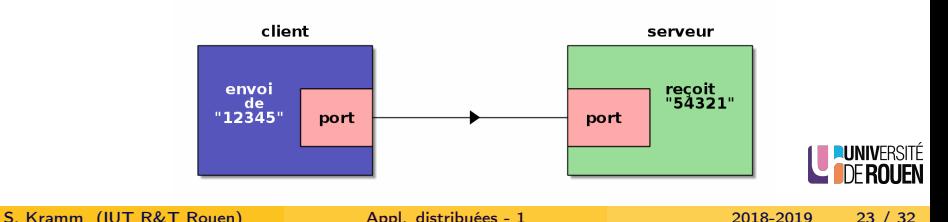

## <span id="page-22-0"></span>**[Introduction](#page-1-0)**

[Architecture informatique](#page-3-0)

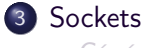

- [Généralités](#page-15-0)
- [Sockets en Java](#page-22-0)

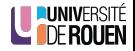

S. Kramm (IUT R&T Rouen) [Appl. distribuées - 1](#page-0-0) 2018-2019 24 / 32

- Java intègre nativement les fonctionnalités de communication réseau au dessus de la couche transport (TCP ou UDP) via le package [java.net.](https://docs.oracle.com/javase/7/docs/api/java/net/package-summary.html)
- Ce package est composé de 2 parties :
	- Une API de bas niveau, qui gère les adresses, les sockets (UDP et TCP) et les interfaces réseau.
	- Une API de haut niveau, qui gère les URL, URI et les connexions aux ressources pointées par les URLs.
- Le plus souvent, vu qu'il s'agit de fonctionnalités de type "fichiers", il faudra aussi utiliser le package [java.io](https://docs.oracle.com/javase/7/docs/api/java/io/package-summary.html) :

import java.net.\*; import java.io.\*;

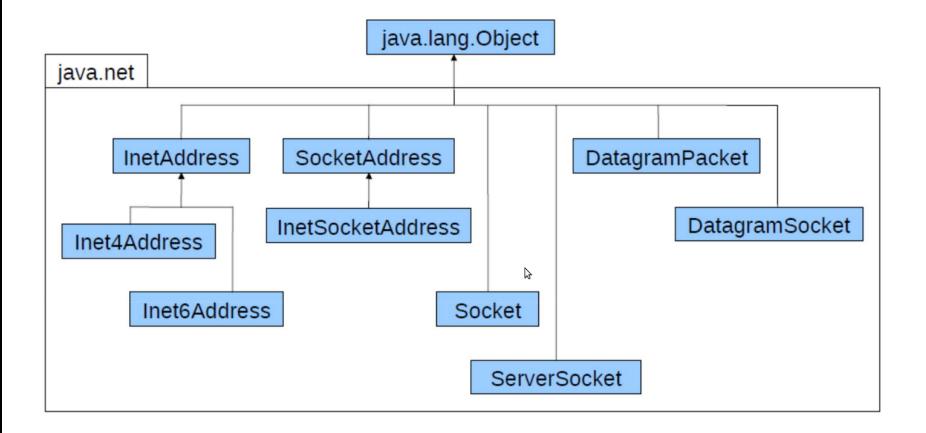

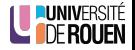

S. Kramm (IUT R&T Rouen) [Appl. distribuées - 1](#page-0-0) 2018-2019 26 / 32

### Gestion des adresses

- Quel que soit le mode (UDP ou TCP), on utilisera la classe [InetAddress](https://docs.oracle.com/javase/8/docs/api/java/net/InetAddress.html) qui contient l'adresse IP (IP4 ou IP6).
- Adresse locale :

InetAddress addr = InetAddress . getByName (" localhost ");

Ou :

InetAddress addr = InetAddress . getLocalHost () ;

On peut aussi utiliser les services de nommage de façon transparente (DNS ou résolution locale) :

InetAddress addr = InetAddress . getByName (" univ - rouen . fr ");

Ou spécifier une adresse fixe :

InetAddress addr = InetAddress . getByName (" 45.46.47.48 ") ;

- Classes utilisées pour socket UDP (client ou serveur)
	- DatagramSocket : socket mode non connecté (client ou serveur)  $\bullet$
	- DatagramPacket : paquet de données envoyé ou reçu via un socket  $\bullet$ UDP
- Classes utilisées pour socket TCP
	- Socket : socket mode connecté (client ou serveur)  $\bullet$
	- ServerSocket : socket d'attente de connexion du coté server  $\bullet$
	- Transmission des données : deux approches
		- Mode "texte"
		- Mode "bloc d'octets"

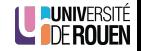

#### Mode "texte" (lignes)

- Ex : protocole HTTP, FTP, SMTP
- Mise au point facilitée (un humain peut "voir" les données)
- · Utilisation des classes BufferedReader et BufferedWriter

#### Mode "Bloc d'octets"

Requêtes et réponses : blocs d'octets d'une taille et d'un format connus de l'autre (autre solution : taille est donnée dans une entête)

- Exemples : RPC, RMI, CORBA,...
- Utilisation des classes DataInputStream et DataOutputStream

Ces classes sont déclarées dans le package java.io

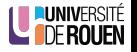

S. Kramm (IUT R&T Rouen) [Appl. distribuées - 1](#page-0-0) 2018-2019 29 / 32

## Gestion des exceptions

- Attention : par définition, la connexion à un autre processus via un socket peut échouer (problème sur la couche réseau).
- Donc, toute tentative d'ouverture d'un socket pourra échouer, Java lèvera alors une exception.
- Celle-ci devra être prévue par le programme, via un bloc try... catch

Il faudra alors afficher (par exemple) un message dans la console, et afficher la pile des appels :

```
try {
   ... mon code
}
catch ( IOException ex ) {
   System.out.println( "erreur I/O" );
   ex . printStackTrace () ;
}
```
• La granularité de gestion des exception est modulable, on peut se contenter de rattraper seulement l'exception "racine" Exception FRO

S. Kramm (IUT R&T Rouen) [Appl. distribuées - 1](#page-0-0) 2018-2019 30 / 32

## Et si plusieurs clients ?

- Principe : les processus distants communiquants sont actifs en parallèle ("concurrents")
- En pause lors d'attente de messages
- Exemple de flux d'exécution :

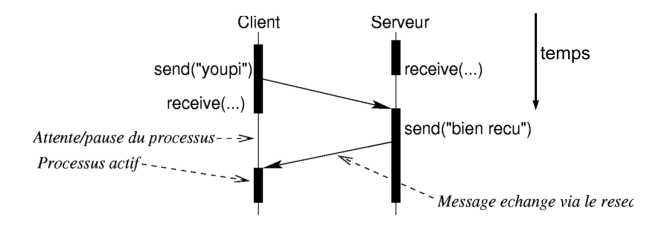

Problème : Tant que la connexion n'est pas fermée par le client, le serveur ne peut pas pas répondre à un autre client. . .

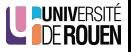

## <span id="page-30-0"></span>Plusieurs clients : solution

- Solution : threads (processus)
- Nouvelle connexion : un nouveau processus est créé pour gérer la communication avec le nouveau client.
- Exemple de flux d'exécution :

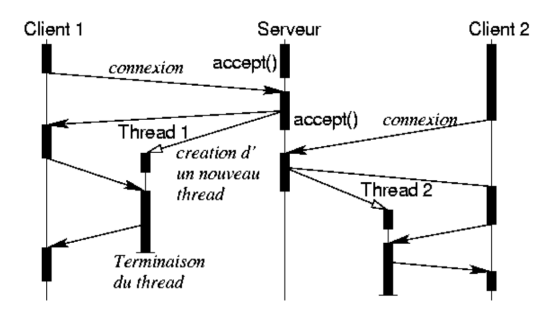

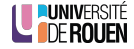